#### Mannschaften bearbeiten

## Jahr:

## Sektion: **ASG Zug**

Mannschaft 1 neue Mannschaft erstellen

Liga: Nationalliga A

Runde:

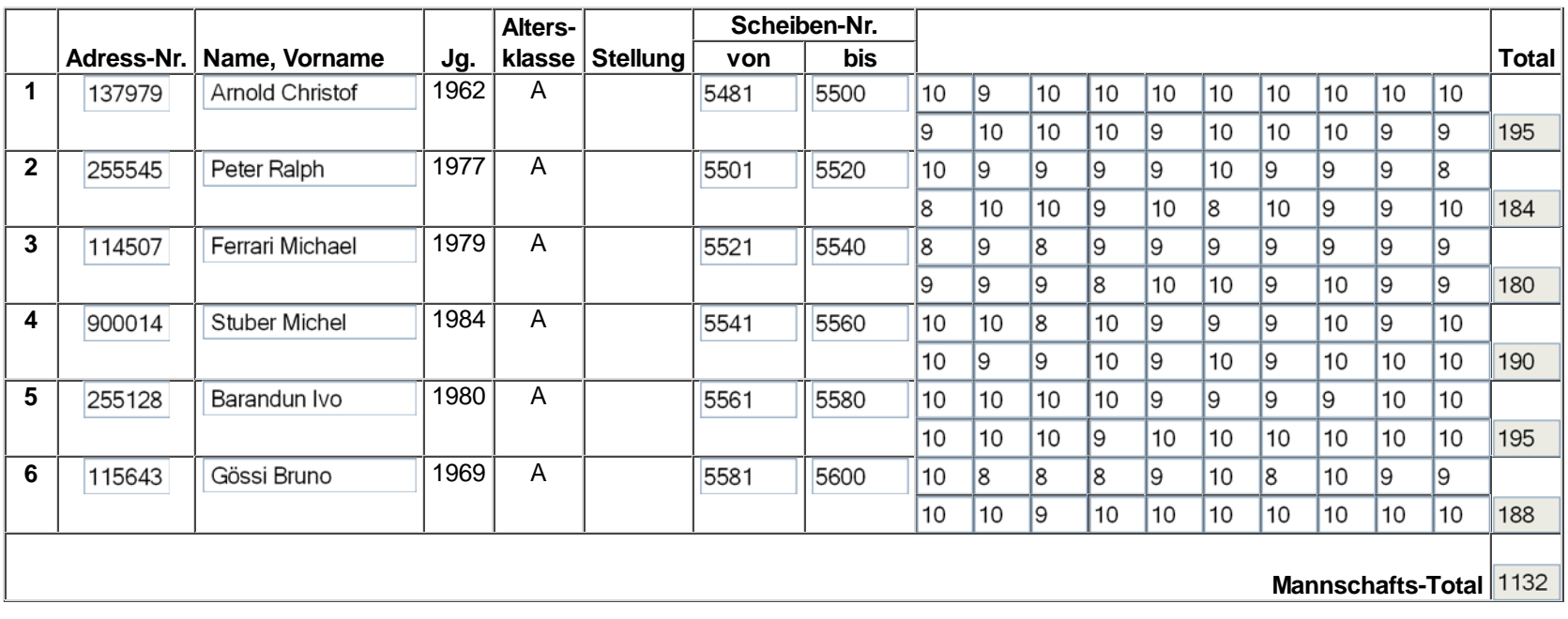

Mannschaft löschen

Zurück Speichern

#### Mannschaften bearbeiten

# Jahr:

## Sektion: **ASG Zug**

Mannschaft 1 neue Mannschaft erstellen

Liga: Nationalliga A

Runde:

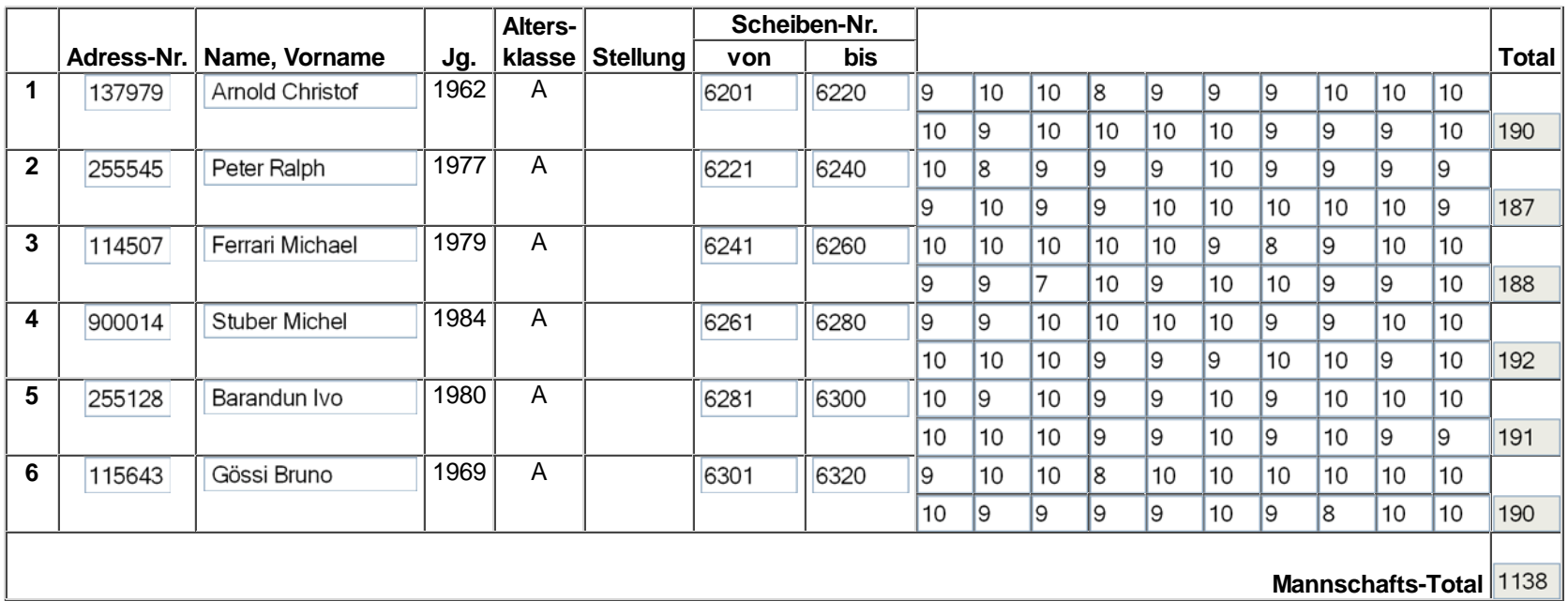

Mannschaft löschen

Zurück Speichern